# **PENGEMBANGAN SISTEM INFORMASI PENGELOLAAN SURAT KETETAPAN PEMBAYARAN UANG KULIAH UNIVERSITAS ATMA JAYA YOGYAKARTA BERBASIS WEB**

**Tugas Akhir**

**Diajukan untuk Memenuhi Salah Satu Persyaratan Mencapai Derajat Sarjana Komputer**

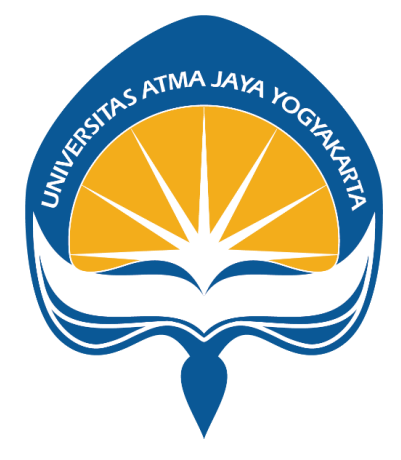

Dibuat Oleh:

**RUFINA TRULY ANING CHRISTY 190710135**

# **PROGRAM STUDI INFORMATIKA FAKULTAS TEKNOLOGI INDUSTRI UNIVERSITAS ATMA JAYA YOGYAKARTA 2023**

### **HALAMAN PENGESAHAN**

Tugas Akhir Berjudul

#### PENGEMBANGAN SISTEM INFORMASI PENGELOLAAN SURAT KETETAPAN UANG KULIAH UNIVERSITAS ATMA JAYA YOGYAKARTA BERBASIS WEB

yang disusun oleh

Rufina Truly Aning Christy

190710135

dinyatakan telah memenuhi syarat pada tanggal 20 Januari 2024

#### Keterangan

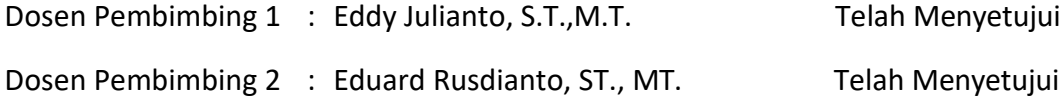

Tim Penguji

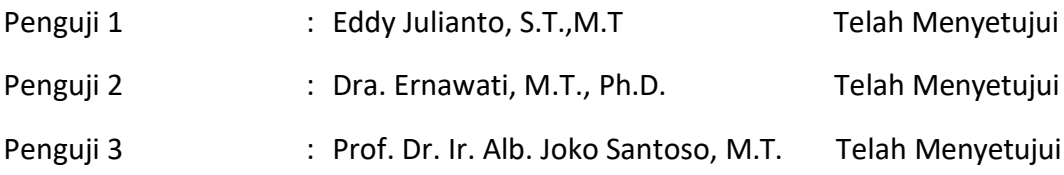

Yogyakarta, 20 Januari 2024 Universitas Atma Jaya Yogyakarta Teknologi Industri Dekan

ttd.

Dr. Ir. Parama Kartika Dewa SP., S.T., M.T.

Dokumen ini merupakan dokumen resmi UAJY yang tidak memerlukan tanda tangan karena dihasilkan secara elektronik oleh Sistem Bimbingan UAJY. UAJY bertanggung jawab penuh atas informasi yang tertera di dalam dokumen ini

### **HALAMAN PERSEMBAHAN**

Penulis mempersembahkan tugas akhir ini kepada:

- 1. Kedua orang tua yang selalu mendukung dan memberikan semangat penulis dalam bentuk apapun agar dapat menyelesaikan studi.
- 2. Kedua saudara kandung, Mbak Lista dan Mbak Citra, serta Tantri, keponakan penulis yang selalu menghibur di kala penulis merasa suntuk selama berlangsungnya pengerjaan tugas akhir.
- 3. Segenap sivitas akademika Universitas Atma Jaya Yogyakarta.
- 4. Kedua pria yang sangat berjasa dan penulis cintai, yakni Mile Phakphum Romsaithong dan Apo Nattawin Wattanagitiphat yang selalu membuat penulis ceria, tertawa, dan lebih bersemangat dari hari ke hari.
- 5. Sabat dan Sherin, kedua sahabat penulis yang telah menemani dan berteman dengan penulis sejak kecil. Terima kasih karena kehadiranmu membuat hidupku merasakan apa itu artinya dihargai dan menghargai.
- 6. Alya dan Nafa, terima kasih atas dukungan jarak jauh yang selalu kalian berikan.
- 7. Sahabat penulis yang selalu penulis sayangi, yakni Feli, Stelly, Jessi, Lia, dan mendiang Erin. Terima kasih atas dukungan, kenangan, kebersamaan, serta suka duka yang telah kita rakit bersama sejak semester satu hingga saat ini.
- 8. Sherrin, Jejes, dan Mel, terima kasih atas segala suka duka dan tutur kata yang mampu menyemangati penulis dari hari ke hari.
- 9. Meow dan Flow, penulis senang bisa mengenal kalian berdua. Terima kasih atas canda tawa, kenangan, kasih sayang, dan dukungan kalian bagi penulis.
- 10. Sahabat-sahabat penulis lainnya yang tidak dapat penulis sebut satu per satu, tetapi penulis mengucapkan banyak terima kasih karena dengan hadirnya kalian semua, hidup penulis terasa lebih berwarna setiap harinya. Dengan setiap dukungan yang kalian berikan pula, penulis sanggup menyelesaikan studi sampai akhir dengan baik.

### **KATA PENGANTAR**

Puji syukur penulis haturkan kepada Tuhan Yang Maha Esa atas berkat yang diberikan kepada penulis sehingga penulis dapat menyelesaikan tugas akhir "Pengembangan Sistem Informasi Pengelolaan Surat Ketetapan Pembayaran Uang Kuliah Universitas Atma Jaya Yogyakarta Berbasis Web" ini dengan baik.

Penulisan tugas akhir ini bertujuan untuk memenuhi salah satu syarat agar dapat mencapai derajat sarjana komputer dari Program Studi Informatika, Fakultas Teknologi Industri di Universitas Atma Jaya Yogyakarta.

Penulis menyadari bahwa dalam pembuatan tugas akhir ini tidak terlepas dari segala bantuan, bimbingan, dan dorongan dari berbagai pihak. Oleh karena itu, pada kesempatan ini penulis mengucapkan terima kasih kepada:

- 1. Tuhan Yesus Kristus yang selalu menuntun, memberikan berkat, dan menyertai penulis.
- 2. Bapak Dr. Parama Kartika Dewa SP, S.T., M.T., selaku Dekan Fakultas Teknologi Industri, Universitas Atma Jaya Yogyakarta.
- 3. Bapak Eddy Julianto, S.T., M.T., selaku dosen pembimbing I yang telah membimbing, memberi masukan, dan motivasi kepada penulis dalam menyelesaikan tugas akhir ini.
- 4. Bapak Eduard Rusdianto, S.T., M.T., selaku dosen pembimbing II yang telah membimbing, memberi masukan, dan motivasi kepada penulis dalam menyelesaikan tugas akhir ini.

Demikian laporan tugas akhir ini dibuat. Penulis mengucapkan terima kasih kepada semua pihak. Semoga laporan ini nantinya dapat bermanfaat bagi pembaca.

Yogyakarta, 10 Maret 2023

Rujur

Rufina Truly Aning Christy 190710135

## **DAFTAR ISI**

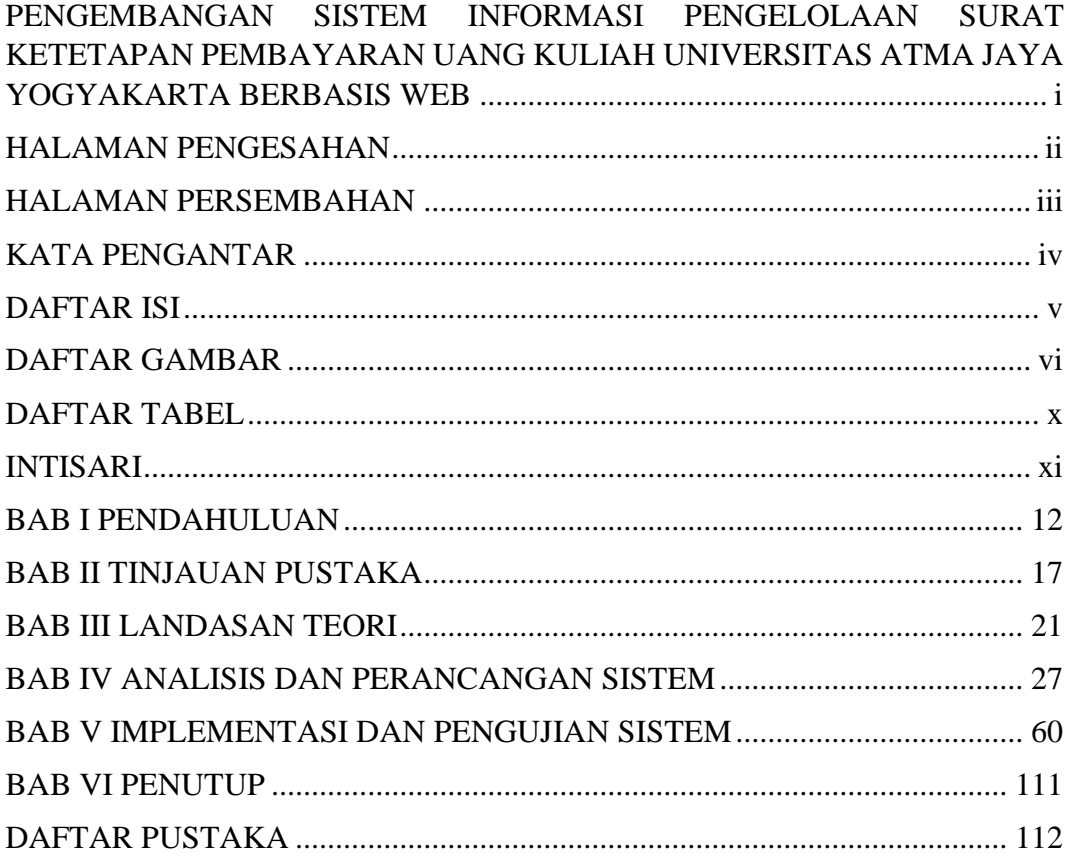

## **DAFTAR GAMBAR**

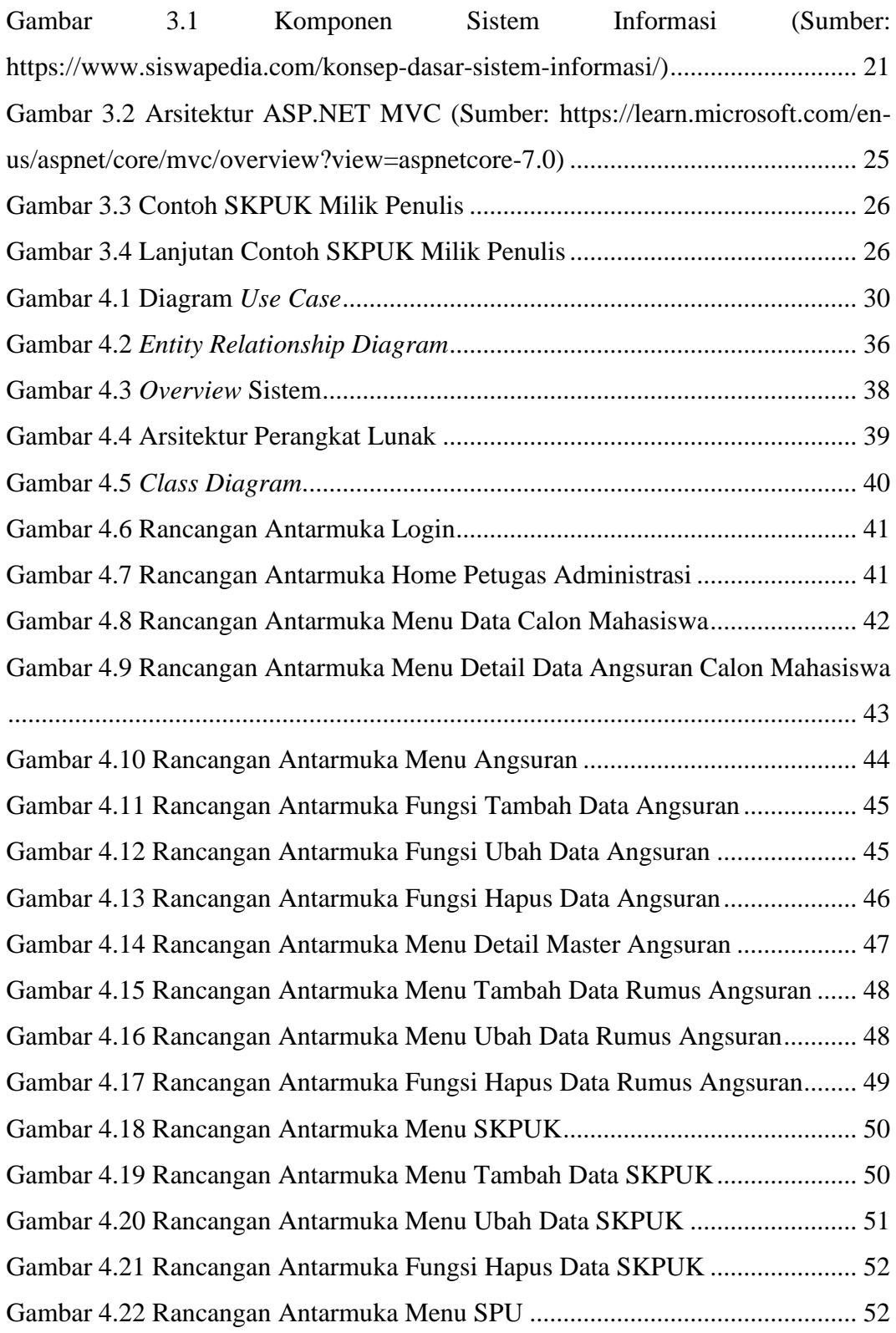

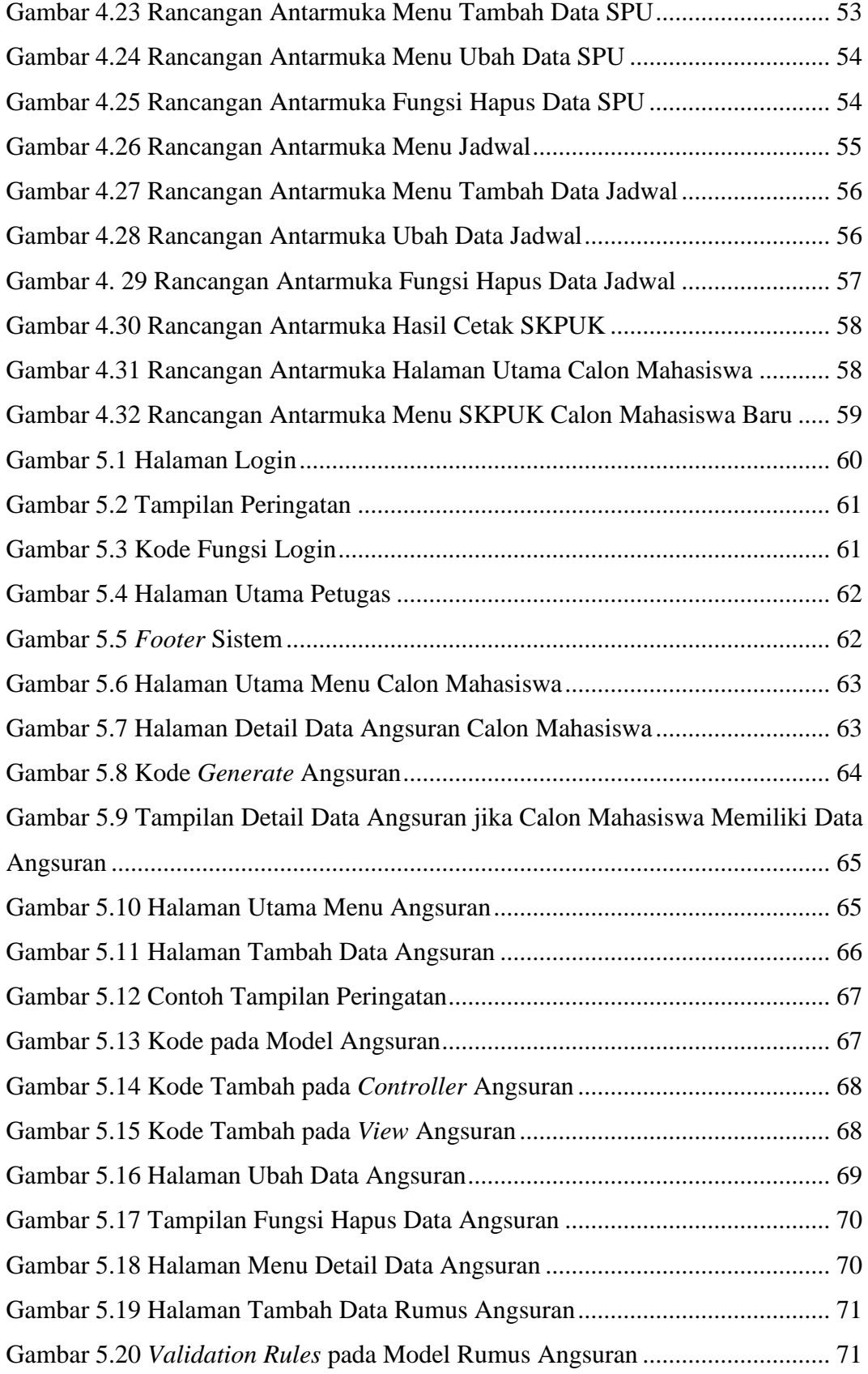

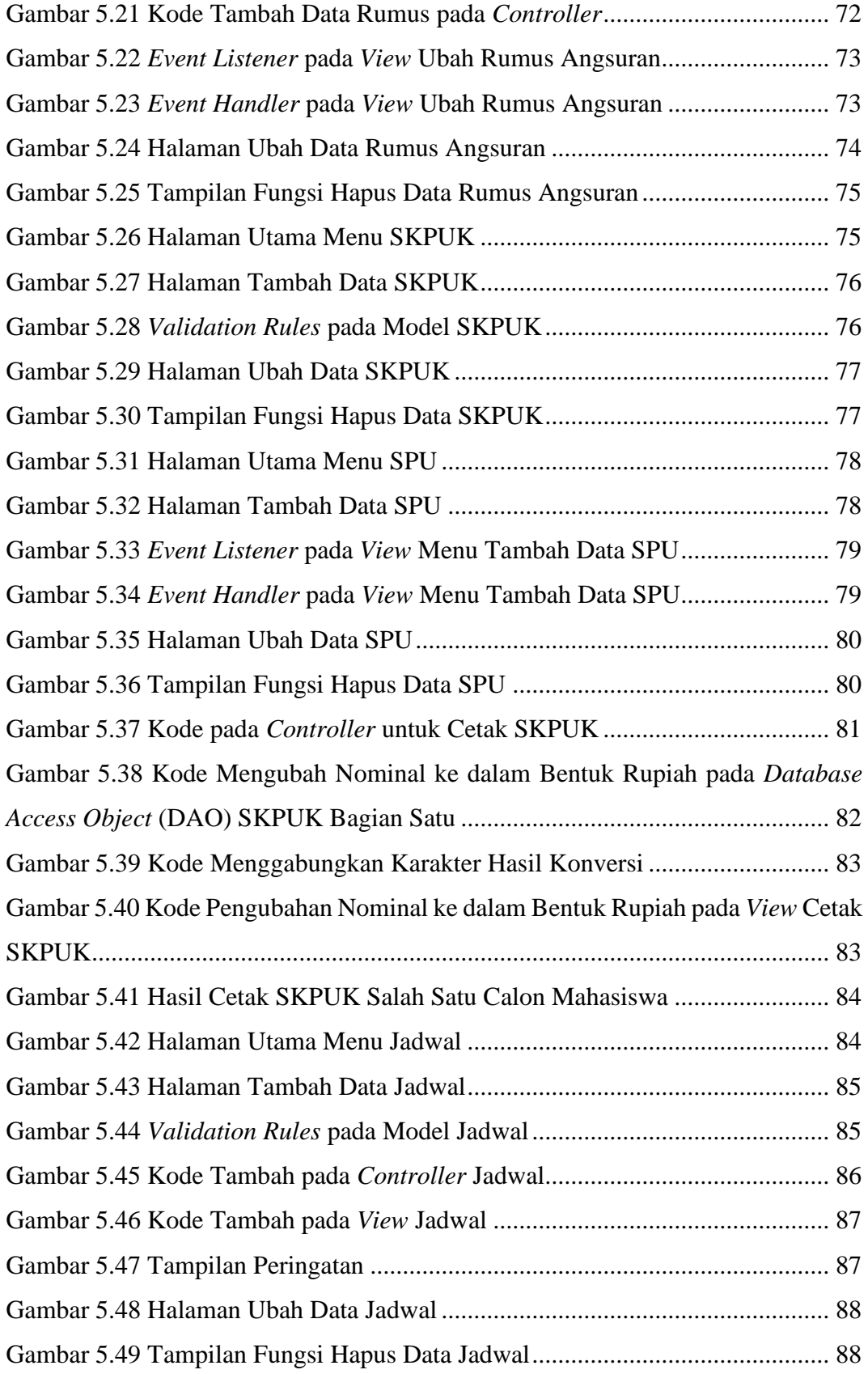

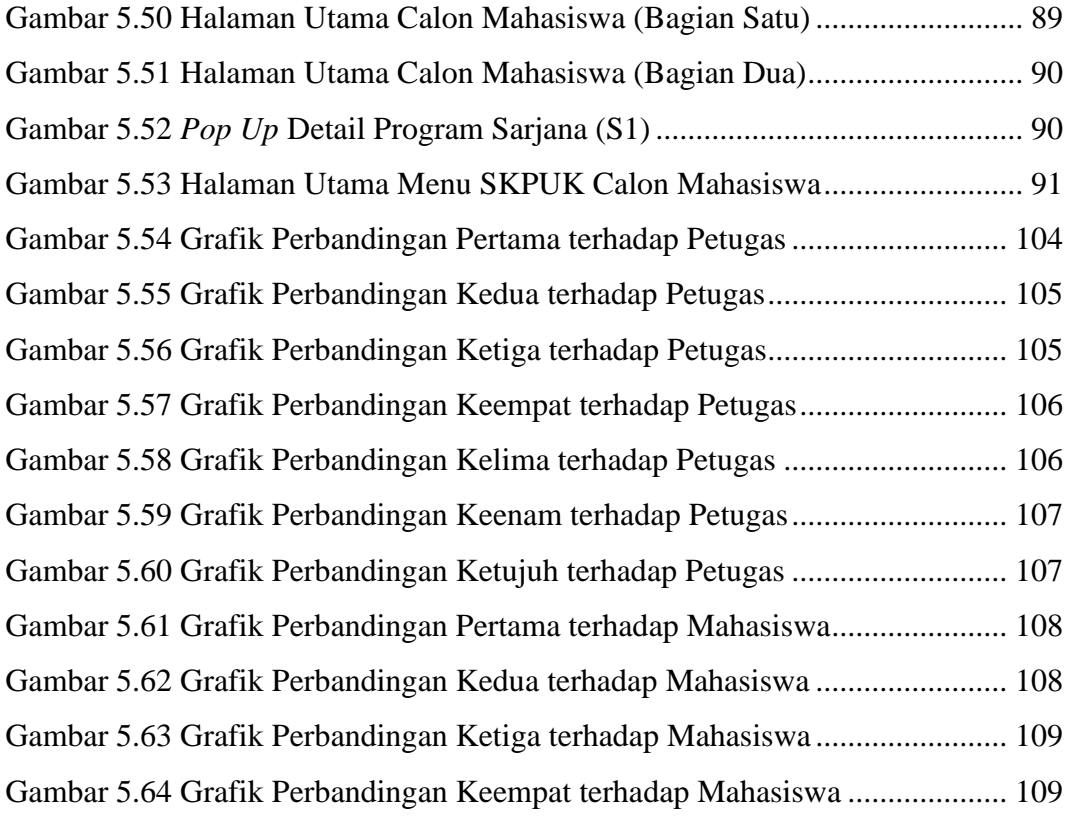

# **DAFTAR TABEL**

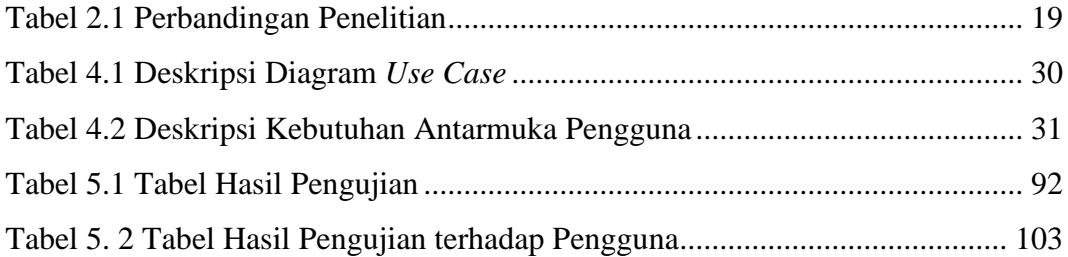

### **INTISARI**

#### **PENGEMBANGAN SISTEM INFORMASI PENGELOLAAN SURAT KETETAPAN PEMBAYARAN UANG KULIAH UNIVERSITAS ATMA JAYA YOGYAKARTA BERBASIS WEB**

Intisari

#### Rufina Truly Aning Christy 190710135

Universitas Atma Jaya Yogyakarta (UAJY) tentu setiap tahunnya menerima calon mahasiswa baru. Sebelum calon mahasiswa dapat melakukan kegiatan pembelajaran di UAJY, calon mahasiswa perlu mendaftar terlebih dahulu. Pada saat calon mahasiswa diterima dan menyetujui, calon tersebut harus membayarkan uang kuliah yang telah ditetapkan. Rincian uang kuliah yang wajib dibayarkan oleh calon mahasiswa terdapat dalam Surat Ketetapan Pembayaran Uang Kuliah (SKPUK). Sebelumnya, pemberian SKPUK masih menggunakan cara manual dengan mengirimkan SKPUK kepada calon melalui surel. Selain itu, sistem terdahulu masih merupakan sistem berbasis desktop. Tentu hal tersebut memperlambat dan menghambat pekerjaan karena waktu yang tidak efektif.

Dalam mengatasi permasalahan yang ada, dilakukan penelitian mulai dari menganalisis kebutuhan dari pengelolaan SKPUK. Setelah itu, penulis merancang berdasarkan analisis yang telah didapat. Kemudian, penulis mulai membangun dan mengembangkan sistem yang sebelumnya berupa desktop menjadi web. Selanjutnya, penulis melakukan pengujian terhadap sistem dan survei kepuasan pengguna terhadap sistem.

Hasil dari penelitian menunjukkan bahwa sistem yang dikembangkan telah sesuai dengan kebutuhan petugas dan juga calon mahasiswa. Hal ini ditunjukkan dari hasil survei kepada pengguna melalui kuesioner yang diberikan. Dengan adanya sistem yang telah dikembangkan ini semakin memudahkan pekerjaan petugas, serta menjadi lebih efektif dan efisien. Selain itu, calon mahasiswa tidak perlu menunggu petugas untuk memberikan SKPUK miliknya karena sudah dapat melihat dan mengunduh SKPUK masing-masing melalui web.

Kata Kunci: Sistem Informasi, Pengelolaan SKPUK, UAJY

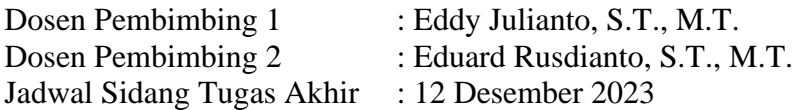